## **TMR Revit to IFC Export Pack**

**How to Notes** 

Version 6.2

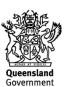

### **Creative Commons information**

© State of Queensland (Department of Transport and Main Roads) 2015

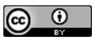

http://creativecommons.org.licences/by/4.0/

This work is licensed under a Creative Commons Attribution 4.0 Licence. You are free to copy, communicate and adapt the work, as long as you attribute the authors.

The Queensland Government supports and encourages the dissemination and exchange of information. However, copyright protects this publication. The State of Queensland has no objection to this material being reproduced, made available online or electronically but only if its recognised as the owner of the copyright and this material remains unaltered.

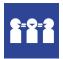

The Queensland Government is committed to providing accessible services to Queenslanders of all cultural and linguistic backgrounds. If you have difficulty understanding this publication and need a translator, please call the Translating and Interpreting Service (TIS National) on 13 14 50 and ask them to telephone the Queensland Department of Transport and Main Roads on 13 74 68.

Disclaimer: While every care has been taken in preparing this publication, the State of Queensland accepts no responsibility for decisions or actions taken as a result of any data, information, statement or advice, expressed or implied, contained within. To the best of our knowledge, the content was correct at the time of publishing.

- 1. Download and save TMR IFC export pack
- The text files in the TMR IFC export pack can be stored locally and pathed to from dialogues in the Revit Project environment
- 2. Open the TMR Bridge Parameters Schedule Project
- 3. Copy any required TMR Schedules and Paste them into a new Revit Project on a blank sheet

# COPY REQUIRED SCHEDULES INTO A NEW PROJECT

4. The shared parameters in the schedules align with TMR BIM model element attribute tables for bridges. The parameters for each bridge element type have been assigned to the Revit categories below.

|                                     |         |        |                | 1    | T        |       | Revit Category     |                        | T                  |      |
|-------------------------------------|---------|--------|----------------|------|----------|-------|--------------------|------------------------|--------------------|------|
| Bridge Element                      | Columns | Floors | Generic Models | Mass | Railings | Roots | Structural Columns | Structural Foundations | Structural Framing | Wall |
| Headstock                           |         |        | x              |      |          |       |                    |                        |                    |      |
| Abutment Protection                 |         |        | X              | x    |          |       |                    |                        |                    |      |
| RSS Walls                           |         |        | x              |      |          |       |                    |                        |                    | X    |
| Pier Column                         | x       |        | x              |      |          |       | X                  |                        |                    |      |
| Blade Wall                          |         |        | x              |      |          |       |                    |                        |                    |      |
| 550 Octagonal PSC Pile              | x       |        | x              |      |          |       | x                  | x                      |                    |      |
| Bored Cylindrical Pile              | х       |        | x              |      |          |       | x                  | x                      |                    |      |
| Driven Tubular Steel Pile           | x       |        | х              |      |          |       | x                  | x                      |                    |      |
| Pile Cap                            |         |        | x              |      |          |       |                    |                        |                    |      |
| Pad (Spread) Footing                |         |        | x              |      |          |       |                    |                        |                    |      |
| Steel Post and Rail Traffic Barrier |         |        | x              |      | x        |       |                    |                        |                    |      |
| Medium Concrete Traffic Barrier     |         |        | х              |      |          |       |                    |                        |                    |      |
| Pedestrian Balustrade               |         |        | x              |      | x        |       |                    |                        |                    |      |
| Safety Rail                         |         |        | x              |      | x        |       |                    |                        |                    |      |
| Safety Screen / Anti Throw Screen   |         |        | x              |      | x        |       |                    |                        |                    |      |
| Guard Rail                          |         |        | x              |      | x        |       |                    |                        |                    |      |
| Elastomeric Bearings                |         |        | x              |      |          |       |                    |                        |                    |      |
| Bearing Pedestals                   |         |        | x              |      |          |       |                    |                        |                    |      |
| Restraint Angle                     |         |        | x              |      |          |       |                    |                        |                    |      |
| Cast insitu Kerb                    |         | x      | х              |      |          | x     |                    |                        |                    |      |
| Cast insitu Deck                    |         | x      | х              |      |          | x     |                    |                        |                    |      |
| Deck Wearing Surface                |         | x      | х              |      |          | x     |                    |                        |                    |      |
| Footway                             |         | x      | х              |      |          | x     |                    |                        |                    |      |
| Cross Girder                        |         |        | x              |      |          |       |                    |                        |                    |      |
| Concrete Girder                     |         |        | х              |      |          |       |                    |                        | x                  |      |
| Expansion Joint                     |         |        | х              |      |          |       |                    |                        |                    |      |

#### 5. Parameter values can be assigned to families through the schedules

| E                                                     | F            | G               | Н            | 1          | J             | K                  | L                      |
|-------------------------------------------------------|--------------|-----------------|--------------|------------|---------------|--------------------|------------------------|
| Family                                                | Actual Capac | Approved Pile P | As-Con Drawi | Average 28 | Average 28 Da | BIM Component Code | Cast in Anchor/ Hoo    |
| 550 Octagonal PSC Pile - Structural Column - 2011     | 50           | Record          | 782774       | 55.5       | 57.5          | 43614-AA-F-PP-1    | Phillip Article No. 4  |
| 550 Octagonal PSC Pile - Generic Models - 201125      |              | Record          | 782774       | 55.5       |               | 43614-AA-F-PP-1    | Phillip Article No. 4  |
| 550 Octagonal PSC Pile - Column - 201125              | 50           | Record          | 782774       | 55.5       | 57.5          | 43614-AA-F-PP-1    | Phillip Article No. 4  |
| 550 Octagonal PSC Pile - Structural Foundation - 2    | 50           | Record          | 782774       | 55.5       | 57.5          | 43614-AA-F-PP-1    | Phillip Article No. 4  |
| Bored Cylindrical Pile - Column - 201125              |              | Record          | Drawing'     | 55.5       | 56.4          | 43614-AA-F-CP-1    |                        |
| Bored Cylindrical Pile - Generic Model - 201125       |              | Record          | Drawing'     | 55.5       | 56.4          | 43614-AA-F-CP-1    |                        |
| Bored Cylindrical Pile - Structural Column - 201125   |              | Record          | Drawing'     | 55.5       | 56.4          | 43614-AA-F-CP-1    |                        |
| Bored Cylindrical Pile - Structural Foundation - 2011 | <b></b>      | Record          | Drawing'     | 55.5       | 56.4          | 43614-AA-F-CP-1    |                        |
| Bridge Traffic Barrier - Generic Model - 201125       | <b>†</b>     |                 | Drawing'     |            |               | 43614-S1-T-TR-1    |                        |
| Cast Insitu Kerb - Generic Model - 201125             | <b></b>      |                 | Drawing'     | 55.5       | 56.000        | 43614-S1-D-KE-1    |                        |
| Headstock - Generic Model - 201125                    | 50           | Record          | 782774       | 55.5       | 57.5          | 43614-AA-F-PP-1    | Phillip Article No. 4  |
| Medium Concrete Barrier - Generic Model - 201125      | 50           | Record          | 782774       | 55.5       | 57.5          | 43614-AA-F-PP-1    | Phillip Article No. 4  |
| PSC Deck Unit - Generic Model - 201125                | 50           | Record          | 782774       | 55.5       | 57.5          | 43614-AA-F-PP-1    | Phillip Article No. 4  |
| Reinforced Concrete Deck - Generic Model - 201125     | 50           | Record          | 782774       | 55.5       | 57.5          | 43614-AA-F-PP-1    | Phillip Article No. 4  |
| Relieving Slab - Generic Model - 201125               | 50           | Record          | 782774       | 55.5       | 57.5          | 43614-AA-F-PP-1    | Phillip Article No. 4  |
| Super T Girder- Generic Model - 201125                | 50           | Record          | Drawing'     | 55.5       | 57.5          | 43614-AA-F-PP-1    | Phillip Article No. 4  |
| PSC Deck Unit - Structural Framing - 201125           |              |                 | Drawing'     | 56         | 58            | 43614-S1-G-CG-1-A  | Philipp Lifting hoop 2 |
| Super T Girder- Generic Model - 201125                | 50           | Record          | 782774       | 55.5       | 57.5          | 43614-AA-F-PP-1    | Phillip Article No. 4  |
| Driven Tubular Steel Pile - Column - 201125           | 50           | Record          | 782774       | 55.5       | 57.5          | 43614-AA-F-PP-1    | Phillip Article No. 4  |
| Driven Tubular Steel Pile - Generic Model - 201125    | 50           | Record          | 782774       | 55.5       | 57.5          | 43614-AA-F-PP-1    | Phillip Article No. 4  |
| Driven Tubular Steel Pile - Structural Foundation - 2 | 50           | Record          | 782774       | 55.5       | 57.5          | 43614-AA-F-PP-1    | Phillip Article No. 4  |
| Driven Tubular Steel Pile - Structural Foundation - 2 | •            |                 |              | <b></b>    |               |                    |                        |

#### 6. Load TMR IFC Layers

 $\mathsf{File} \to \mathsf{Export} \to \mathsf{Export} \to \mathsf{Dptions} \to \mathsf{IFC} \ \mathsf{Options} \to \mathsf{Load} \to \mathsf{TMR} \ \mathsf{IFC} \ \mathsf{Layers.txt}$ 

Once loaded, this file maps the following Revit Categories to IFC Class and IFC Type

| Revit Category         | IFC Class               | IFC Type                    |  |  |
|------------------------|-------------------------|-----------------------------|--|--|
| Columns                | IfcBuildingElementProxy | IfcBuildingElementProxyType |  |  |
| Floors                 | IfcCovering             | IfcCoveringType             |  |  |
| Generic Models         | IfcBuildingElementProxy | IfcBuildingElementProxyType |  |  |
| Mass                   | IfcSlab                 | IfcSlabType                 |  |  |
| Massing                | IfcSlab                 | IfcSlabType                 |  |  |
| Railings               | IfcRailing              | IfcRailingType              |  |  |
| Roofs                  | IfcCovering             | IfcCoveringType             |  |  |
| Structural Columns     | IfcBuildingElementProxy | IfcBuildingElementProxyType |  |  |
| Structural Foundations | IfcPile                 | N/A                         |  |  |
| Structural Framing     | IfcBeam                 | IfcBeamType                 |  |  |
| Walls                  | IfcSlab                 | IfcSlabType                 |  |  |

#### 7. For import to TMR asset management systems please assign IFC Class and Type as per below

| Group                   | Group Code | IFC Class               | IFC Type                    |  |
|-------------------------|------------|-------------------------|-----------------------------|--|
| Abutment                | Α          | IfcSlab                 | IfcSlabType                 |  |
| Pier                    | Р          | IfcMember               | IfcMemberType               |  |
| Foundation              | F          | IfcPile                 | N/A                         |  |
| Bridge Traffic Barriers | T          | IfcRailing              | IfcRailingType              |  |
| Bearings                | В          | IfcPlate                | IfcPlateType                |  |
| Deck                    | D          | IfcCovering             | IfcCoveringType             |  |
| Girders                 | G          | IfcBeam                 | IfcBeamType                 |  |
| Miscellaneous           | М          | IfcBuildingElementProxy | IfcBuildingElementProxyType |  |

IFC export parameters can be assigned to families to overwrite IFC Layer files (point 6). IFC Class is assigned to 'IFCExportAs' parameter. IFC Type is assigned to 'IFCExportType' parameter. Both of these parameters have been included in the TMR Schedules.

#### 8. Export to IFC

File → Export →IFC

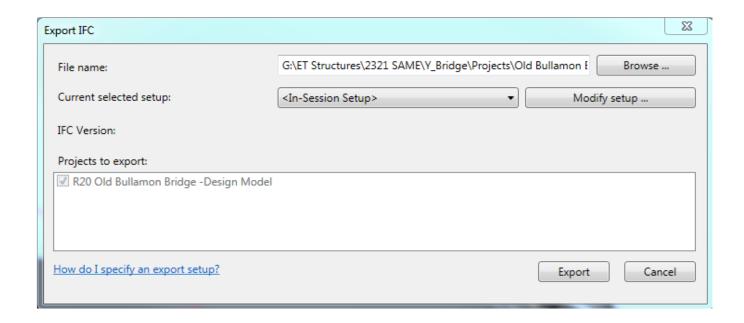

Modify setup → Property sets

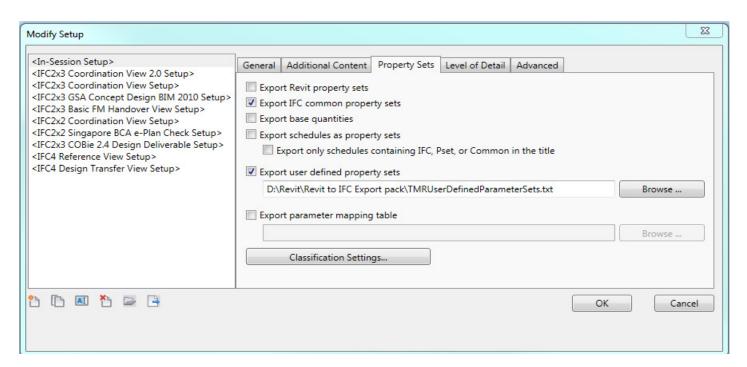

- · Check the 'Export user defined property sets'
- Path to the 'TMR user defined parameter sets' file
- Export to IFC
- In an IFC viewer, attributes will be tabulated in property sets in accordance with the TMR 'BIM model element attribute tables' for bridges

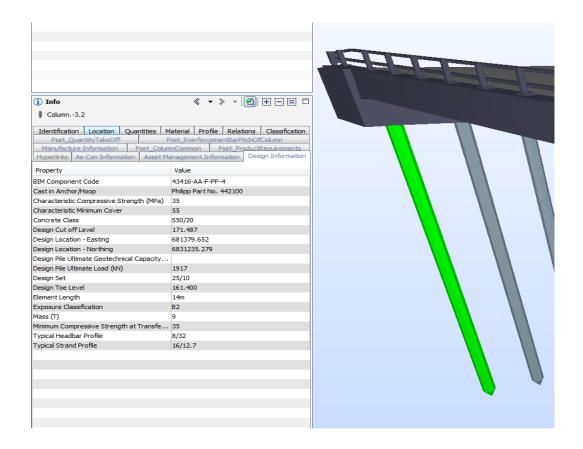